### ECE 295: Lecture 03 Histograms

Spring 2018

Prof Stanley Chan

School of Electrical and Computer Engineering Purdue University

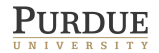

### The Era of Big Data!

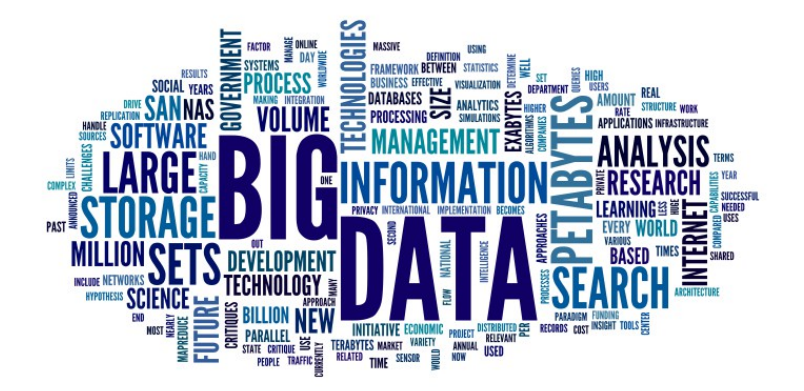

http://i1.wp.com/olap.com/wp-content/uploads/2013/11/bigstock-Big-data-concept-in-word-tag-c-49922318.jpg

#### **Statistics**

#### The science of making sense of data!

#### Why study statistics?

... Using fancy tools like neural nets, boosting, and support vector machines without understanding basic statistics is like doing brain surgery before knowing how to use a band-aid...

Larry Wasserman, "All of Statistics"

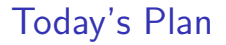

Histogram!

Let's do a case study first ...

#### The Escalator Problem

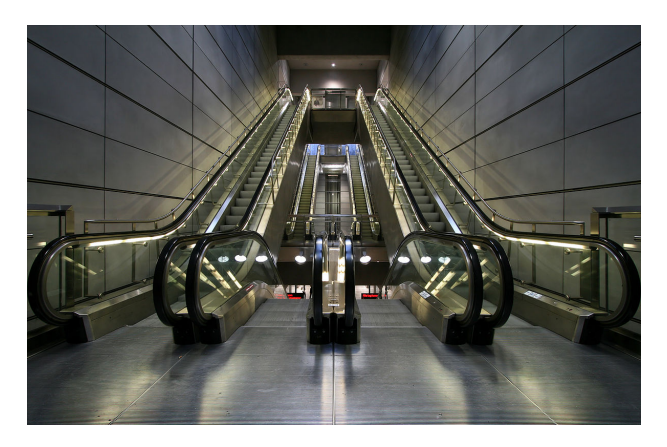

Energy efficient escalators:

- $\triangleright$  ON when there are pedestrians
- $\triangleright$  STAND-BY when there is no pedestrian for several seconds
- $\blacktriangleright$  How much saving?

# That's Easy!

- $\blacktriangleright$  Go to the meter room, and
- $\blacktriangleright$  Measure it!!!

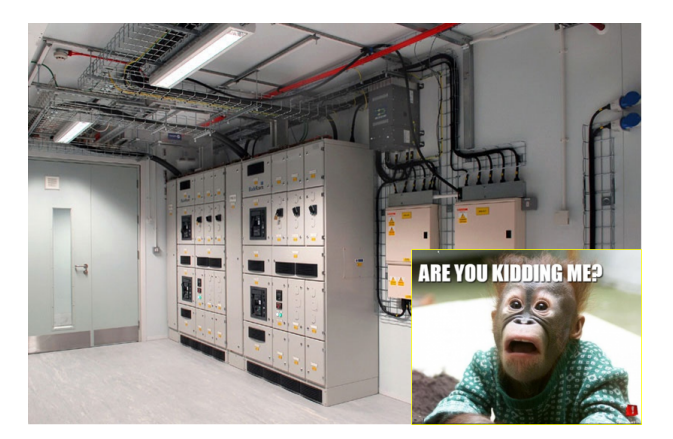

But what if you have not yet built the escalator?

#### Let's collect data

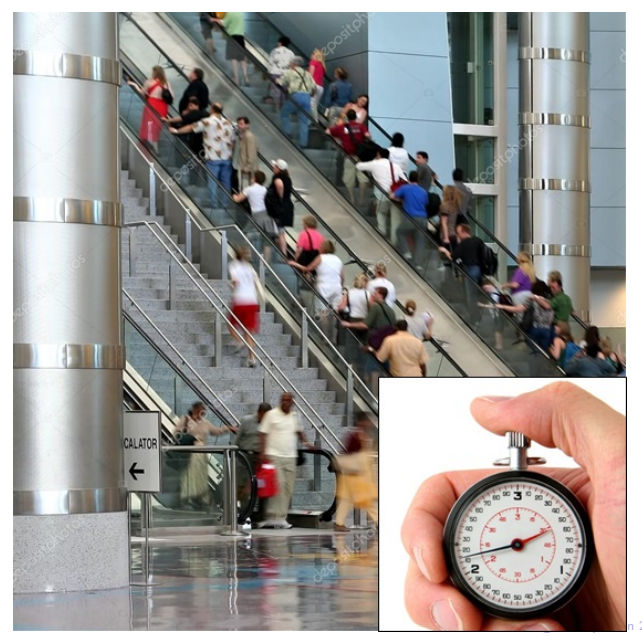

2017. All Rights Reserved. 8 / 21

#### Inter-arrival Time

Let  $T$  be the inter-arrival time.

Possible values of T: Call them  $t_1, t_2, t_3, \ldots$ ,

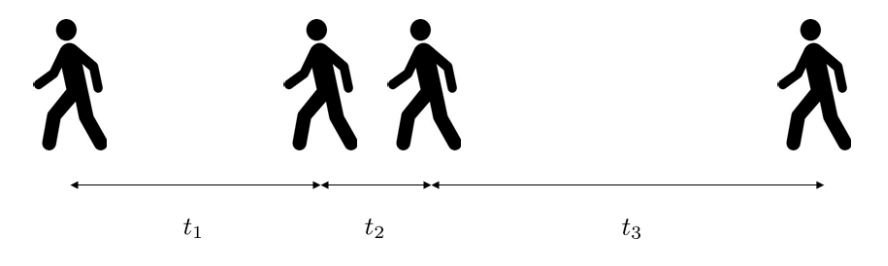

#### How does the histogram of  $T$  look like?

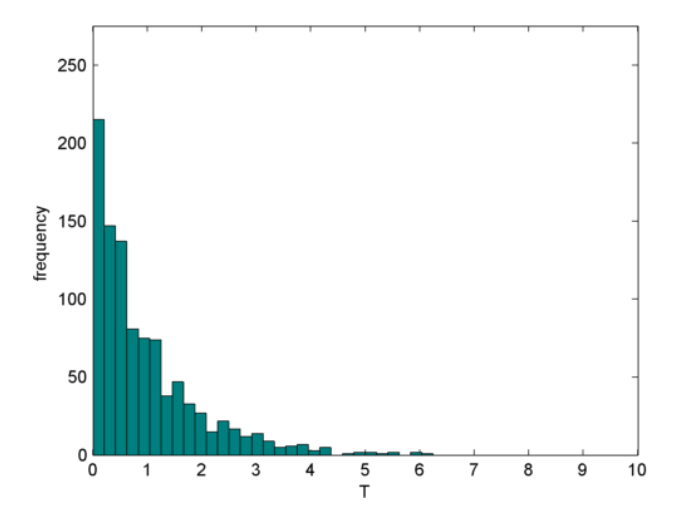

 c Stanley Chan 2017. All Rights Reserved. 10 / 21

### What can be told from a histogram?

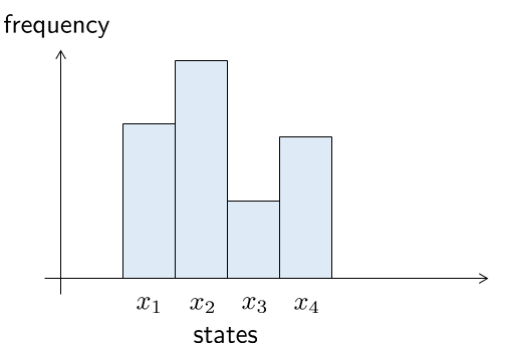

- Set of all possible state:  $x_1, x_2, \ldots, x_m$ .
- Empirical frequency of each state:  $\hat{p}_1, \hat{p}_2, \ldots, \hat{p}_m$ .

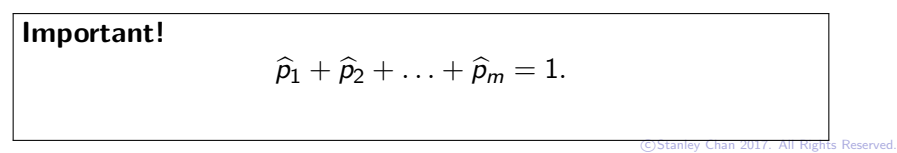

## What can be told from a histogram?

Sample Mean:

$$
\overline{X} = \sum_{i=1}^m \widehat{p}_i x_i
$$

- $\blacktriangleright$  "Average" of computed from the histogram
- $\triangleright$  Could be different if you run another experiment

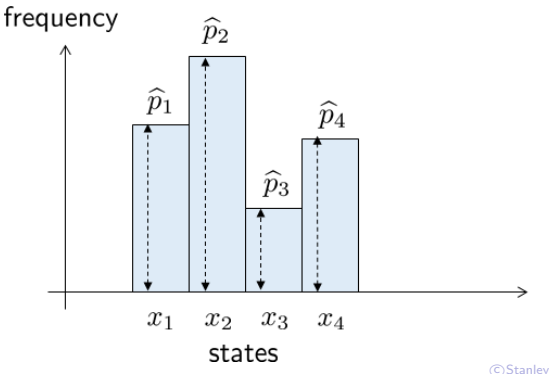

## What can be told from a histogram?

Sample Variance:

$$
S^2 = \sum_{i=1}^m \widehat{p}_i (x_i - \overline{X})^2.
$$

- $\blacktriangleright$  Measures the deviation
- In Large  $S^2$  means that the histogram is wide-spread
- $\triangleright$  S is the sample standard deviation

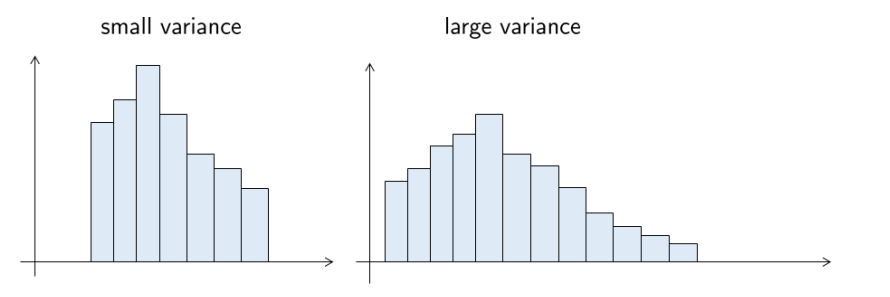

## Histogram Grows

What if we have 100 measurements?

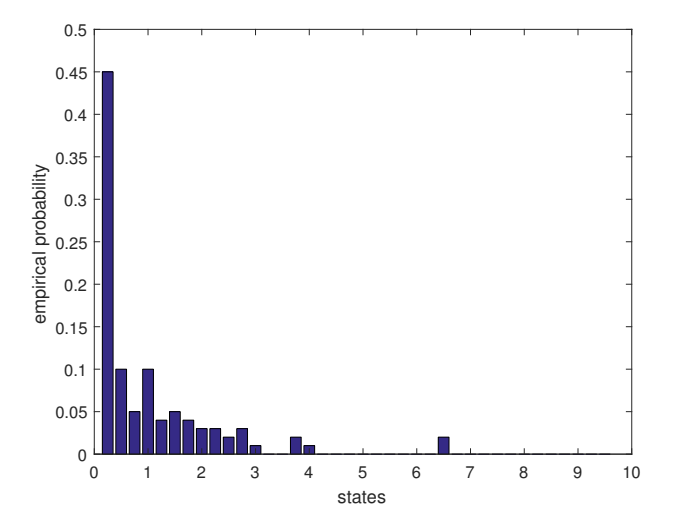

## Histogram Grows

What if we have 1000 measurements?

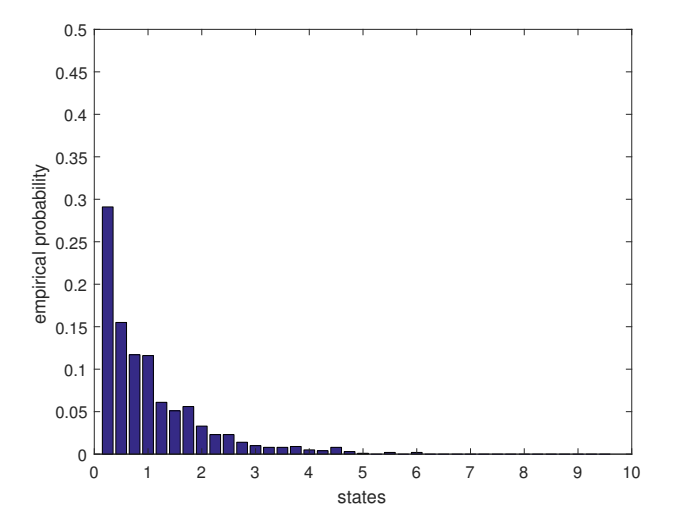

## Histogram Grows

What if we have 10000 measurements?

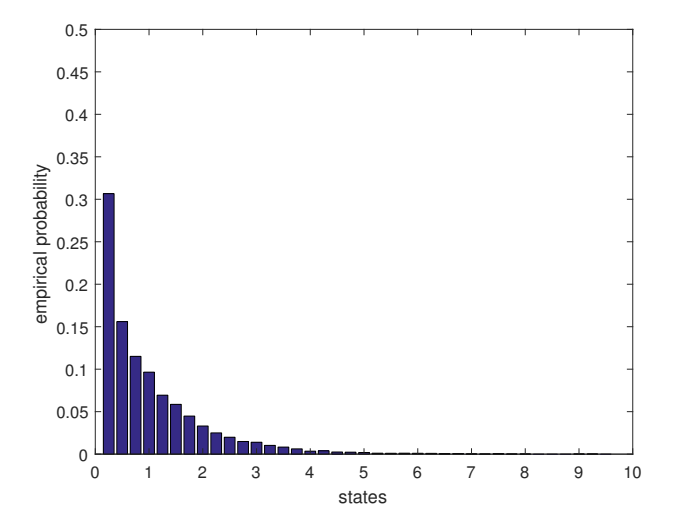

## Bin-width of Histogram

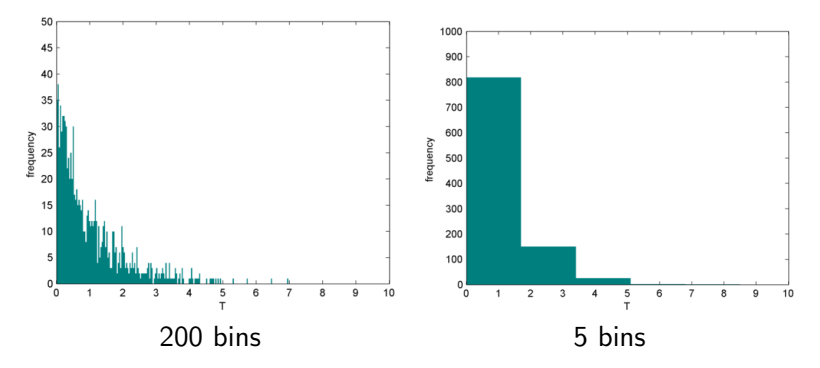

#### Bad choice of bin-width:

- $\triangleright$  Too many bins: Not enough data!
- $\blacktriangleright$  Too few bins: Not descriptive!

# Optimal Bin-width

Here is a method to estimate the bin-width. The method is called Cross-Validation.

#### **Notations**

- $\blacktriangleright$  n: number of data points
- $\blacktriangleright$  m: number of bins
- In h: bin-width:  $n/m$ . (Can round off to nearest integer.)
- $\blacktriangleright$   $\widehat{p}_j$ : frequency of the *j*-th bin.

Cross-validation Score:

$$
J(h) = \frac{2}{(n-1)h} - \frac{n+1}{(n-1)h} (\hat{p}_1^2 + \hat{p}_2^2 + \ldots + \hat{p}_m^2).
$$

# Optimal Bin-width

#### Procedure:

- $\blacktriangleright$  Pick the number of bins m.
- Since *n* is fixed, we can compute  $h = n/m$ .
- Build a histogram of  $m$  bins.
- In the heights of the histogram bars are  $\hat{p}_j$ .
- $\triangleright$  Calculate the Cross-Validation Score  $J(h)$ .
- If  $J(h)$  is high, try another m until  $J(h)$  is low enough.

## Optimal Bin-width

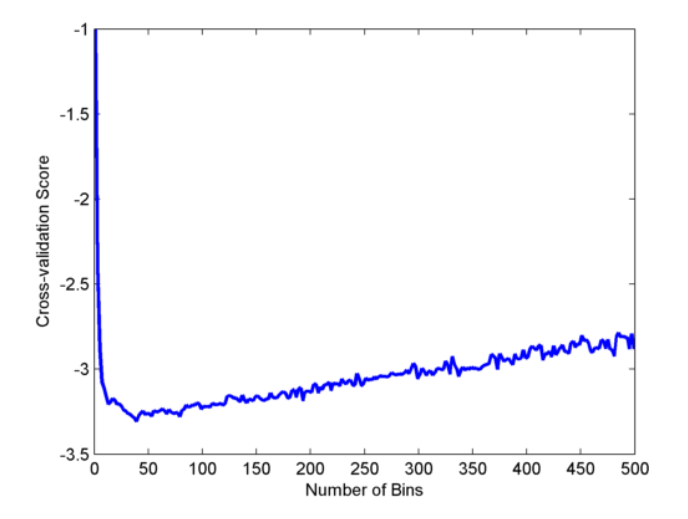

# Summary

#### Histogram:

- $\triangleright$  The most **basic** tool we use to analyze data.
- $\triangleright$  Three components: states, empirical probability, bin-width.
- $\triangleright$  Bin-width can be controlled by Cross Validation.
- $\triangleright$  Sample Mean: average of computed from the histogram.
- $\triangleright$  Sample Variance: deviation found of the states in the histogram.
- $\blacktriangleright$  High-dimensional histograms.